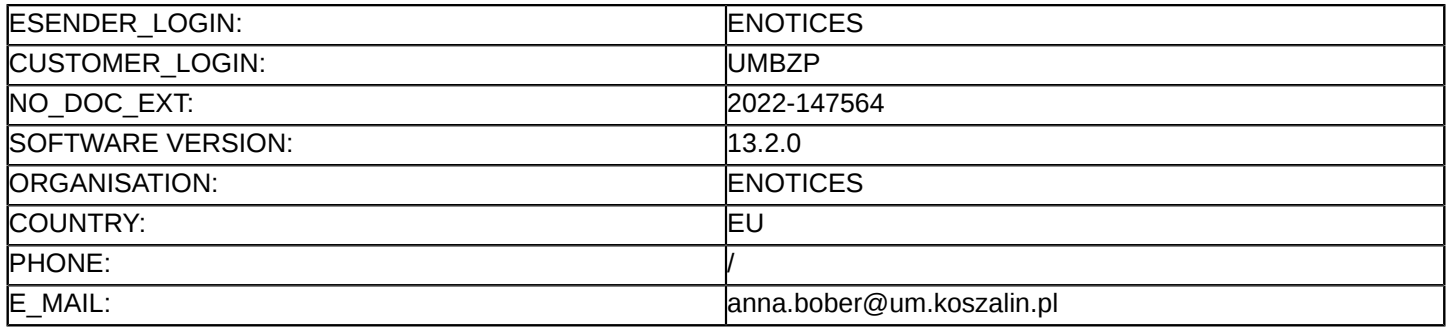

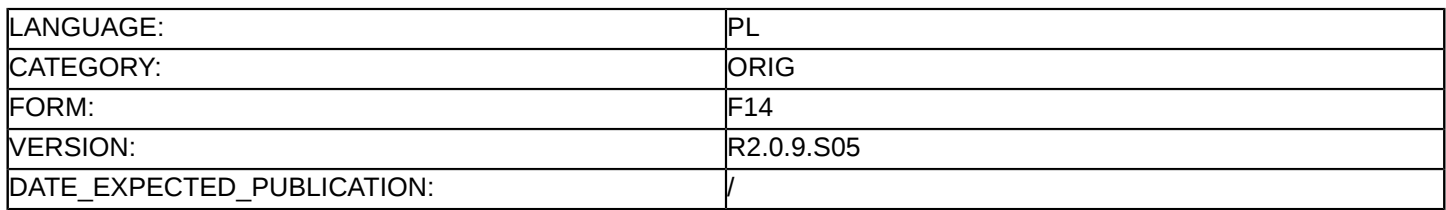

#### **Sprostowanie**

#### **Ogłoszenie zmian lub dodatkowych informacji**

**Dostawy**

**Podstawa prawna:**

Dyrektywa 2014/24/UE

#### **Sekcja I: Instytucja zamawiająca/podmiot zamawiający**

#### I.1) **Nazwa i adresy**

Oficjalna nazwa: Gmina Miasto Koszalin - Urząd Miejski Adres pocztowy: Rynek Staromiejski 6-7 Miejscowość: Koszalin Kod NUTS: PL426 Koszaliński Kod pocztowy: 75-007 Państwo: Polska Osoba do kontaktów: Anna Niedziałek, Urząd Miejski, Biuro Zamówień Publicznych, ul. Adama Mickiewicza 26, 75-004 Koszalin, pokój nr 22 E-mail: anna.niedzialek@um.koszalin.pl Tel.: +48 943488654 **Adresy internetowe:**

Główny adres: www.bip.koszalin.pl

#### **Sekcja II: Przedmiot**

#### II.1) **Wielkość lub zakres zamówienia**

#### II.1.1) **Nazwa:**

Dostawa laptopów w ramach projektu "Wsparcie dzieci z rodzin pegeerowskich w rozwoju cyfrowym – Granty PPGR"

Numer referencyjny: BZP-9.271.1.35.2022.AN

# II.1.2) **Główny kod CPV** 30213100 Komputery przenośne

#### II.1.3) **Rodzaj zamówienia** Dostawy

#### II.1.4) **Krótki opis:**

Przedmiotem zamówienia jest dostawa 586 szt. laptopów w ramach projektu "Wsparcie dzieci z rodzin pegeerowskich w rozwoju cyfrowym – Granty PPGR" do Urzędu Miejskiego w Koszalinie.

#### **Sekcja VI: Informacje uzupełniające**

# VI.5) **Data wysłania niniejszego ogłoszenia:**

23/09/2022

VI.6) **Numer pierwotnego ogłoszenia** Pierwotne ogłoszenie przesłane przez eNotices: Login TED eSender: ENOTICES Logowanie jako klient TED eSender: UMBZP Dane referencyjne ogłoszenia: 2022-144665 Numer ogłoszenia w Dz.Urz. UE – OJ/S: 2022/S 184-517837 Data wysłania pierwotnego ogłoszenia: 19/09/2022

#### **Sekcja VII: Zmiany**

#### VII.1) **Informacje do zmiany lub dodania**

# VII.1.1) **Przyczyna zmiany** Modyfikacja pierwotnej informacji podanej przez instytucję zamawiającą

# VII.1.2) **Tekst, który należy poprawić w pierwotnym ogłoszeniu**

Numer sekcji: I.3

# Miejsce, w którym znajduje się tekst do modyfikacji: Komunikacja

Zamiast:

Nieograniczony, pełny i bezpośredni dostęp do dokumentów zamówienia można uzyskać bezpłatnie pod adresem: www.bip.koszalin.pl

Więcej informacji można uzyskać pod adresem podanym powyżej

Oferty lub wnioski o dopuszczenie do udziału w postępowaniu należy przesyłać drogą elektroniczną za pośrednictwem: https://epuap.gov.pl/wps/portal

Powinno być:

Nieograniczony, pełny i bezpośredni dostęp do dokumentów zamówienia można uzyskać bezpłatnie pod adresem: https://bip.koszalin.pl/przetarg/11112/bzp-9-271-1-35-2022-an

Więcej informacji można uzyskać pod adresem podanym powyżej

Oferty lub wnioski o dopuszczenie do udziału w postępowaniu należy przesyłać drogą elektroniczną za pośrednictwem: https://epuap.gov.pl/wps/portal

### VII.2) **Inne dodatkowe informacje:**